## **SHIV SHAKTI**

# **International Journal in Multidisciplinary and Academic Research (SSIJMAR)**

## **Vol. 7, No. 2, April 2018 (ISSN 2278 – 5973)**

# **SOCIO HELP**

MR.MANIKANTHADESU

P.VINEETH, N.AKHIL GOUD, G.SUDEEP REDDY, Y.VINODH REDDY

DEPARTMENT OF COMPUTER SCIENCE AND ENGINEERING

HYDERABAD INSTITUTE OF TECHNOLOGY AND MANAGEMENT,

#### JNTUH,HYDERABAD,TELAGANA,INDIA

### **ABSTRACT**

SOCIO HELP is an Android Application Platform Designed Using U/I Developing tools and SOFT WARES and Coded Using Java and a bit of C#. The Aim of this Application is to Help the Uncared And Helpless people The Application is Connected to a Server With which the users can register themselves by filling the profile and the registered user can upload the picture and fill the details of the helpless person, This gets uploaded into the Server, After verifying the genuinely in the problem It gets verified by showing options such as Donate, which has the following categories.

- $\triangleright$  Money
- $\triangleright$  Clothes
- > Adopt

SOCIO HELP Even Appreciates The Registered Users who Takes the initiative, by Displaying them on the helped users bar ,displaying their photo, details and their story socially social platforms

### **I. INTRODUCTION**

The survey regarding this application includes information gathering from various sources.Daily we see so many Helpless people outside some feel sorry and help them by giving some money which is helpful for them for a day and the next day it is again the same and some people see and does not care them and walk away. The Aim is to Reduce it to some extent by Helping them by giving them a long term help rather than giving a small amount of money and leaving.

## **II. METHOD AND ANALYSIS**

#### **System Overview:**

The application consists of three modules UI design Module, Application Development Module and Database Communication module. The application provides making the help for the helpless effective, makes life easier, Everyone feel inside they can't get help why don't we make it real and the Application Development module provides an interface for The main activity is what we start when the user taps your application icon, but you can take the user straight in to a different activity from other places, such as from a notification or even from a different application Other components such as broadcast receivers and services also allow your application to perform background task without a user interface JDK is the SDK for java SDK stands for Software development kit a developer tools that enables one to write the code with more ease, effectiveness and efficiency SDKs come for various languages They provide a lot of APIs(Application programming Interfaces) that makes the programmer's work easy The SDK for java is called as JDK the Java Development Kit so by saying SDK for java you are actually referring to the JDK. java is a platform independent language The JRE runs the JVM java virtual machine that enables you to run the software on any platform for which the JVM is available Database Communication module provides creating profiles in the application so we are using firebase for authentication and real time database Firebase provides an unity support and is totally free up to 2gb.

 The application provides fast and hassle-free way of help for the helpless people the application flow can be described as follows:

- The customer visits the socio help application and creates an account and then logins to his account.
- The customer from his account panel chooses upload pictures of helpless people and selects the information regarding about the place and details of the helpless people
- The socio help visits the helpless people's place and verifies the information regarding them and identifies the problems
- The workshop can see order details along with the identified problems and customers details.
- The socio help services the donors and give them the payment or what they need like food, clothes and etc.,
- The customer can view the service at the socio help if he wants. The socio help notifies the completion of the service to the helpless people.

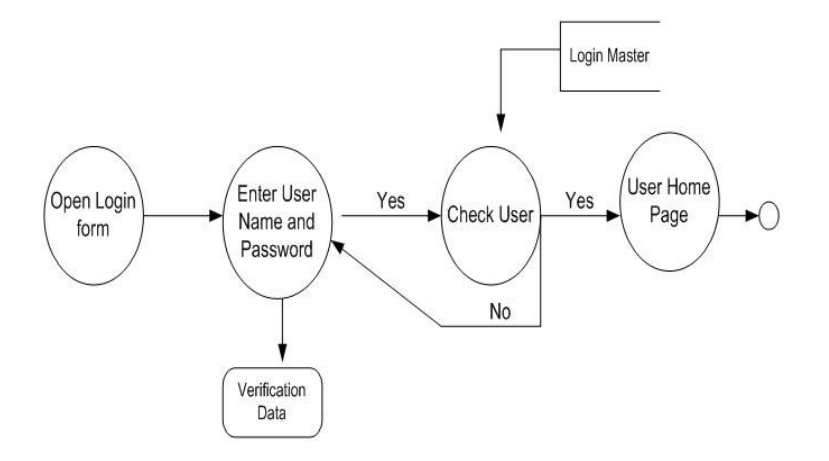

## **Fig: Block diagram**

## **III. REQUIREMENT SPECIFICATION**

- The user should be able to access the application from anywhere.
- Provide a simple and user-friendly interface on the client side.
- The system shall enable to provide the required information for the user.
- The system shall provide booking, manage his current and past orders, view live stream of service.
- The system shall allow user security and transparency

### **SOFTWARE REQUIREMENT**

- Android Studio which is used to rite and execute the code and extract the application which is in the form of an android APK file
- A database server which is used to store the information entered in the application(Application connected to the server)
- A android mobile for the application to work

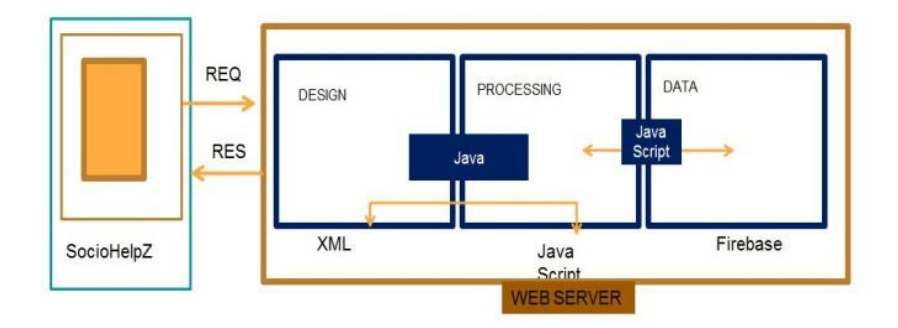

## **IV.SYSTEM WORKING**

- SOCIO HELP Connects to user interface to xml
- Xml connects to Java
- Java connects to java script
- Java script connects to server/data base communication

[1]User Module

[2]Login Module

[1]User Module

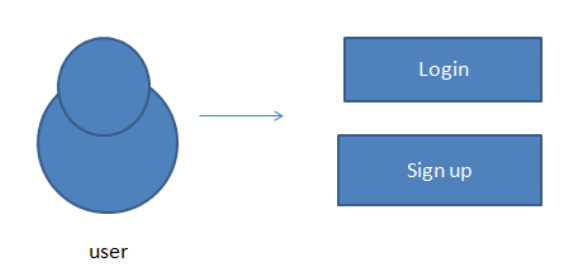

User module provides feature for customer to know about the service and a customer can register an account and can login to his account.

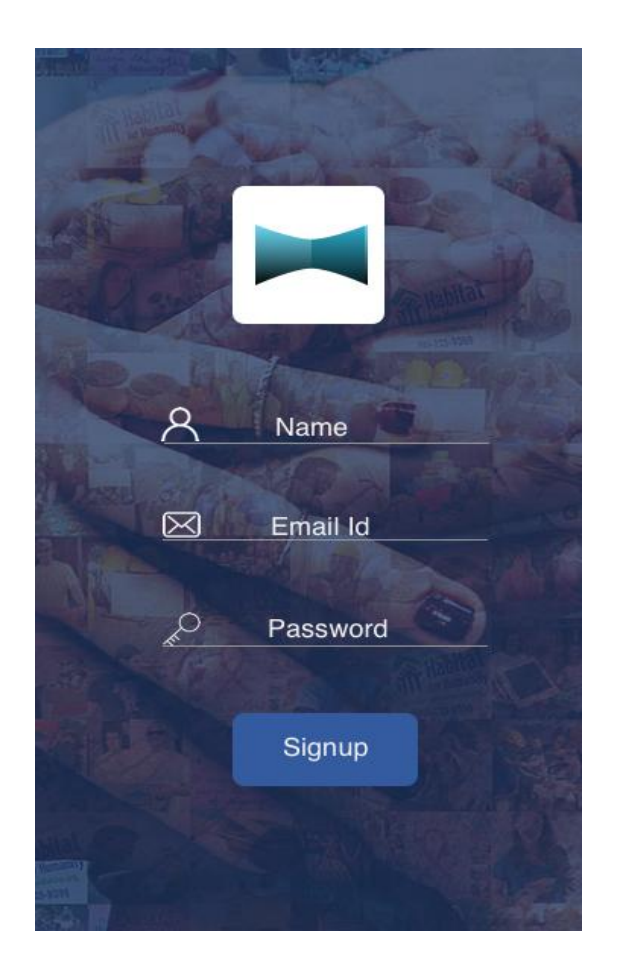

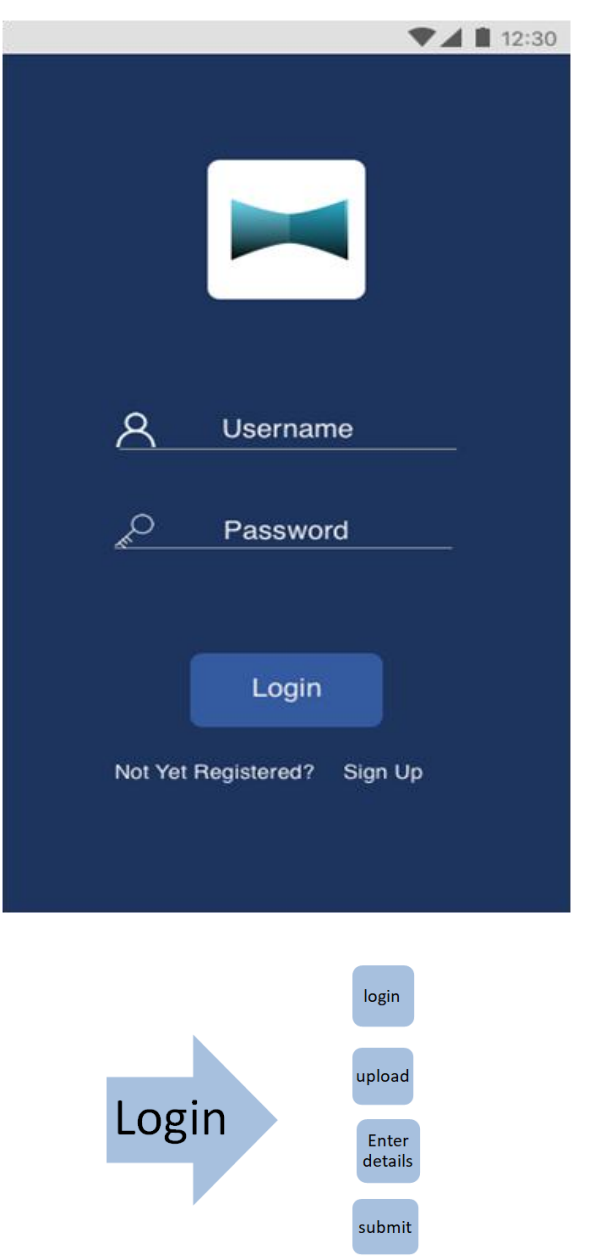

The new User Can SIGNUP with name and email id and password

[2] Login module

The login module is to create login upload enter details and submit the application.

#### **Solution:**

This application enables users with hassle-less user experience and eliminates the trust issues between the provider and people. The application perfectly suits to the need of modern society with busy schedules. Customers can help easily for helpless people service on a particular date and time and the rest is taken care of the. Thus it is an application providing transparency and a promising customer experience.

• This application is user-friendly and can be accessed from anywhere.

- It is cost effective.
- It is secure and reliable.
- Responsive design and efficient performance.
- The problem to solution is instead of adding the instant payment service adding the payment gateway to the donation module.

References:

[https://en.wikipedia.org/wiki/Android\\_Studio](https://en.wikipedia.org/wiki/Android_Studio) [https://en.wikipedia.org/wiki/Java\\_Development\\_Kit](https://en.wikipedia.org/wiki/Java_Development_Kit) <https://en.wikipedia.org/wiki/Firebase> <https://docs.oracle.com/javase/8/docs/api/> <https://developer.android.com/studio/index.html> <http://searchsqlserver.techtarget.com/definition/database>

#### **AUTHORS**:

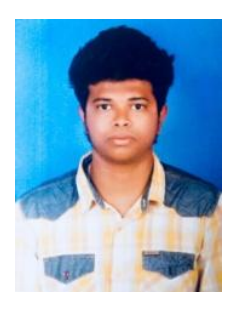

P VINEETH is the B.TECH student in the computer science and Engineering Department at Hyderabad Institute of Technology and Management affiliated at JNTUH

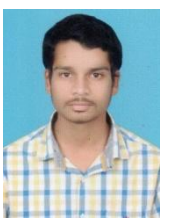

N AKHIL GOUD is the B.TECH student in the computers science and Engineering Department at Hyderabad Institute of Technology and management affiliated at JNTUH

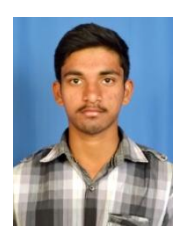

G. SUDEEP KUMAR REDDY is the B.TECH student in the computer science and Engineering Department at Hyderabad Institute of Technology and management affiliated at JNTUH

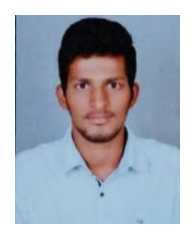

VINOD REDDY YEDMALA is the B.TECH student in the computer science and Engineering Department at Hyderabad Institute of Technology and management affiliated at JNTUH

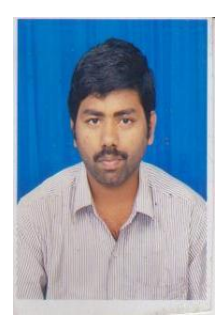

Mr. MANIKANTHA DESU is the M.TECH assistant professor in the computer science and Engineering Department at Hyderabad Institute of Technology and Management affiliated at JNTUH